# **GPVehicle**

De Wiki Aller à : [navigation](#page--1-0), [rechercher](#page--1-0) **[GPVehicle](http://genopus.cnes.fr/index.php/GPVehicle)** 

# **Sommaire**

- [1](#page--1-0) [How to call it](#page--1-0)
	- ❍ [1.1](#page--1-0) [Dry mass initialization](#page--1-0)
	- ❍ [1.2](#page--1-0) [Propulsive properties initialization](#page--1-0)
	- ❍ [1.3](#page--1-0) [Shape characteristics initializaton](#page--1-0)
	- ❍ [1.4](#page--1-0) [Aerodynamic properties initialization](#page--1-0)
	- ❍ [1.5](#page--1-0) [Radiative properties initialization](#page--1-0)
	- ❍ [1.6](#page--1-0) [Vehicle initialization](#page--1-0)
- [2](#page--1-0) [Display](#page--1-0)
- [3](#page--1-0) [How to use it](#page--1-0)
- [4](#page--1-0) [How it is stored](#page--1-0)

# **How to call it**

For using the **GPV**ehicle class, the developer has only to create such an object with these two possibilities:

• With no vehicle initialization

```
veh = new GPVehicle("My Vehicle");
```
• Or, if we want to initialize the widget with a predefined vehicle:

```
final CustomVehicle vehicle = new Vehicle(…);
veh = new GPVehicle("My Vehicle", vehicle);
```
Since the **V2.0** version (and thus the [\[PATRIUS](http://patrius.cnes.fr)] V4.1.1), it is now possible to use directly the Vehicle class. So, it is possible to search in [[PATRIUS](http://patrius.cnes.fr)] documentation how it is possible to initialize such an object. We have then to instantiate this class using all the previous sub-objects described in the following paragraphs.

*Note: for the previous V1.3(.1) versions, it was mandatory to use the specific GENOPUS [CustomVehicle](http://genopus.cnes.fr/uploads/JavaDocs/V1.3.1/fr/cnes/genopus/nonWidget/vehicle/CustomVehicle.html) class.*

#### **Dry mass initialization**

// DRY MASS final double dryMass =  $1000$ .; MassProperty dryMassProperty = new MassProperty(dryMass);

#### **Propulsive properties initialization**

```
// PROPULSION
final ArrayList<PropulsiveProperty> enginesList = new
ArrayList<PropulsiveProperty>();
PropulsiveProperty prop1 = new PropulsiveProperty(1000., 320.);
prop1.setPartName("OCS");
enginesList.add(prop1);
PropulsiveProperty prop2 = new PropulsiveProperty(270., 150.);
prop2.setPartName("ACS");
enginesList.add(prop2);
final ArrayList<TankProperty> fuelTankList = new ArrayList<TankProperty>();
```
TankProperty tank = new TankProperty(500.); tank.setPartName("TANK"); fuelTankList.add(tank);

*Note: for the previous V1.3(.1) versions, it was mandatory to use the specific GENOPUS [CustomEngine](http://genopus.cnes.fr/uploads/JavaDocs/V1.3.1/fr/cnes/genopus/nonWidget/maneuvers/CustomEngine.html) and [CustomFuelTank](http://genopus.cnes.fr/uploads/JavaDocs/V1.3.1/fr/cnes/genopus/nonWidget/maneuvers/CustomFuelTank.html) classes.*

#### **Shape characteristics initializaton**

```
// SHAPE (HERE PARALLELEPIPED + SOLAR PANELS)
final RightParallelepiped parall = new RightParallelepiped(4.0, 1.0, 2.0);
final RightParallelepiped solarPanels = new RightParallelepiped(10.0, 0.0,
0.0);
VehicleSurfaceModel vehicleRefSurface = new VehicleSurfaceModel(parall,
solarPanels);
```
*Note: for the previous V1.3(.1) versions, it was mandatory to use the specific GENOPUS classes for shape (as for example [CustomParallelepiped](http://genopus.cnes.fr/uploads/JavaDocs/V1.3.1/fr/cnes/genopus/nonWidget/vehicle/geometry/CustomParallelepiped.html) as well as the [CustomVehicleSurfaceModel](http://genopus.cnes.fr/uploads/JavaDocs/V1.3.1/fr/cnes/genopus/nonWidget/vehicle/CustomVehicleSurfaceModel.html) class.""*

#### **Aerodynamic properties initialization**

```
// AERODYNAMIC PROPERTIES (CONSTANT COEFFICIENTS)
final double cd = 2.0:
final double cl = 0.;
final CustomAerodynamicProperties aerodynamicProperties =
    new CustomAerodynamicProperties(vehicleRefSurface, cd, cl);
```
*Note #1: we need the shape model previously defined*

*Note #2: for the previous V1.3(.1) versions, it was mandatory to use the specific GENOPUS [CustomAerodynamicProperties](http://genopus.cnes.fr/uploads/JavaDocs/V1.3.1/fr/cnes/genopus/nonWidget/vehicle/CustomAerodynamicProperties.html) class.*

#### **Radiative properties initialization**

```
// RADIATIVE PROPERTIES
final double ka = 1.0;
final double ks = 0.0;
final double kd = 0.0;
final RadiativeProperty rp = new RadiativeProperty(ka, ks, kd);
final double absorptionCoef = 1.0;
final double specularCoef = 0.0;
final double diffuseCoef = 0.0;
final RadiativeIRProperty rpIr =
   new RadiativeIRProperty(absorptionCoef, specularCoef, diffuseCoef);
final RadiativeProperties radiativeProperties =
  new RadiativeProperties(rp, rpIr, vehicleRefSurface);
```
*Note #1: we need the shape model previously defined*

*Note #2: for the previous V1.3(.1) versions, it was mandatory to use the specific GENOPUS [CustomRadiativeProperties](http://genopus.cnes.fr/uploads/JavaDocs/V1.3.1/fr/cnes/genopus/nonWidget/vehicle/CustomRadiativeProperties.html) class.*

#### **Vehicle initialization**

At last, when all sub-objects are available, we have just to write this:

```
final Vehicle vehicle =
   new Vehicle(vehicleRefSurface, null, dryMassProperty,
                      aerodynamicProperties, radiativeProperties,
                      enginesList, fuelTankList);
```
*Note: of course, possible to put null to some of them except for dry mass properties (a zero value for it will raise a warning as a negative one an error).*

# **Display**

With the previous initialization and by clicking on the engines and/or tanks for more information, we will have this display:

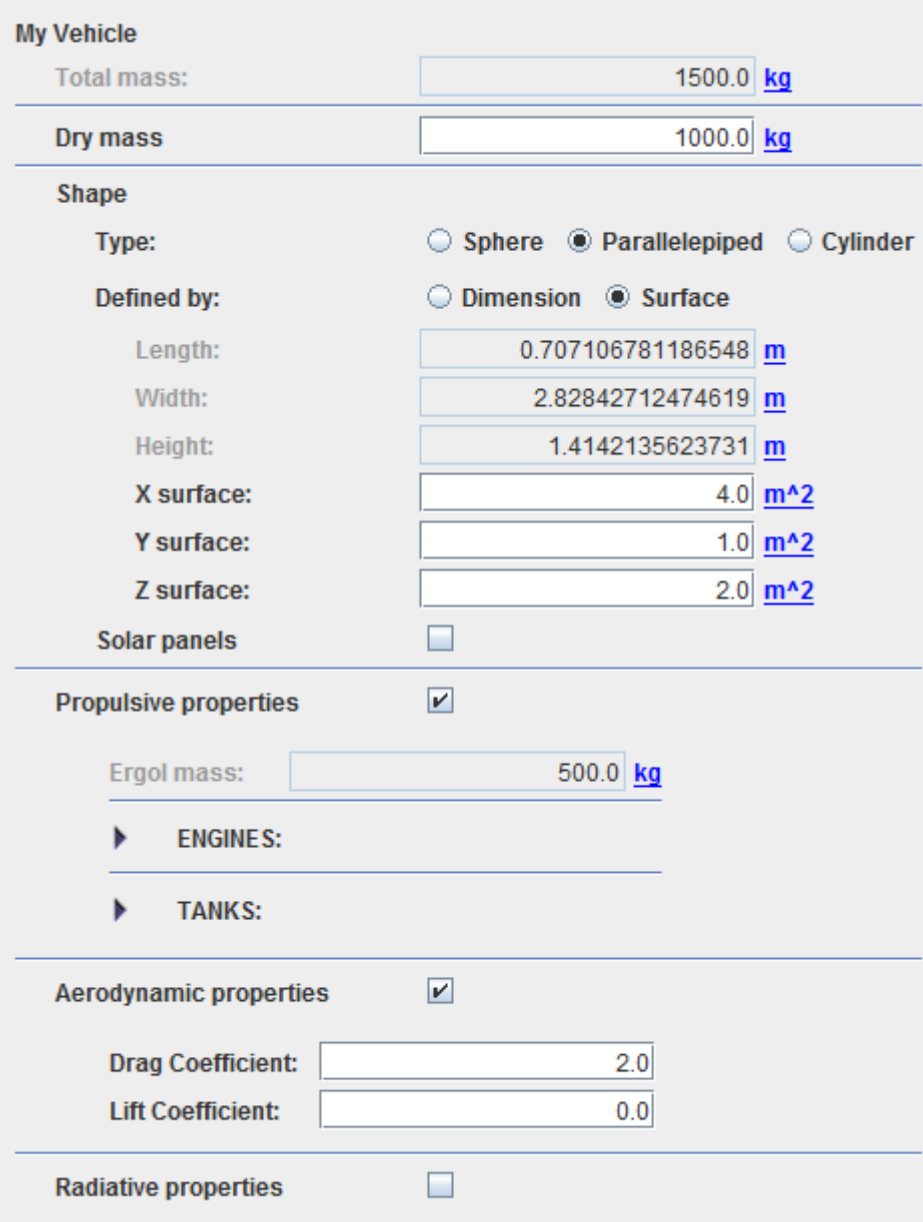

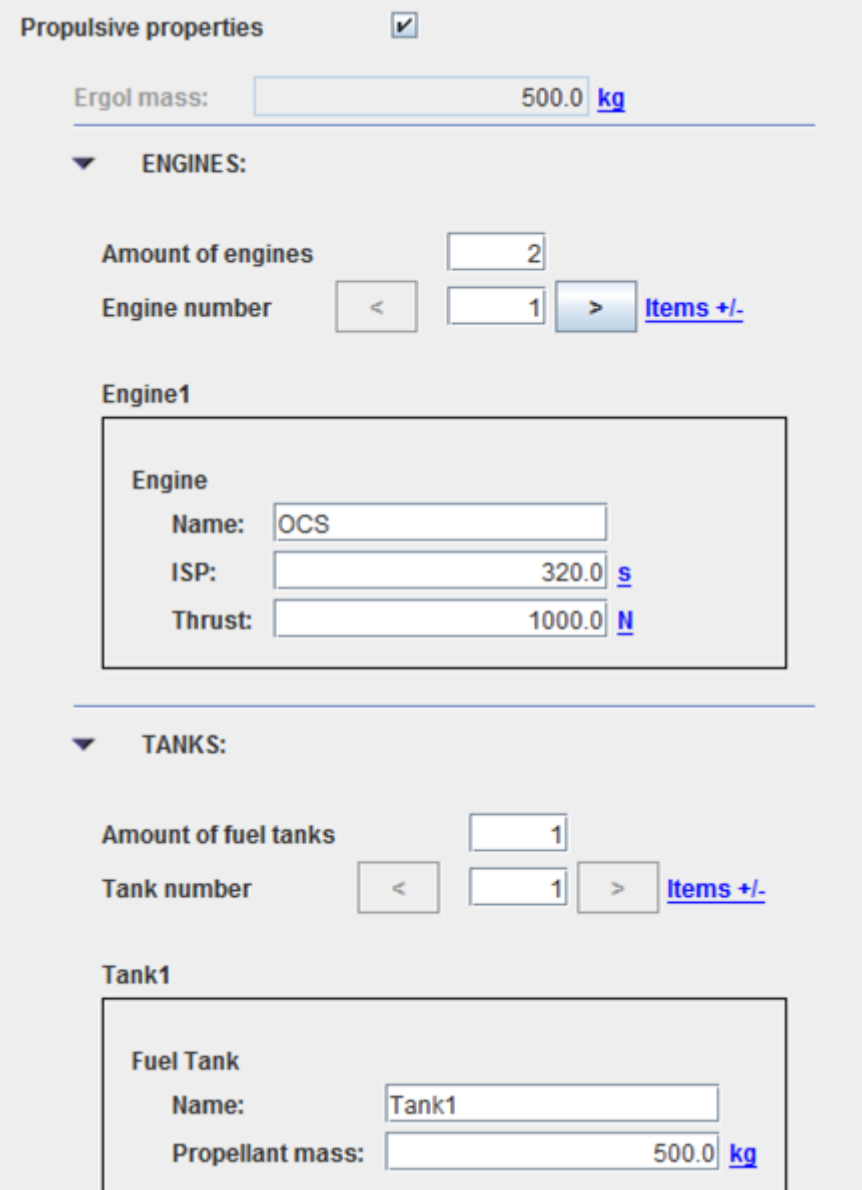

### **How to use it**

To get a [\[PATRIUS](http://patrius.cnes.fr)] Vehicle object, we will just have to call for the getPatriusObject() method as below:

```
Vehicle vehicle = veh.getPatriusObject();
```
*Note: for the previous V1.3(.1) versions, the getPatriusObject() method was returning a [CustomVehicle](http://genopus.cnes.fr/uploads/JavaDocs/V1.3.1/fr/cnes/genopus/nonWidget/vehicle/CustomVehicle.html) object.*

### **How it is stored**

Here is the XML format for such a vehicle:

```
 <Vehicle name="My_Vehicle">
   <Boolean name="hasMassProperties">true</Boolean>
   <MassProperties name="massProperties">
```

```
 <Real name="dryMass" unit="kg">1.0E3</Real>
   </MassProperties>
   <Boolean name="hasPropulsiveProperties">true</Boolean>
   <PropulsiveProperties name="PropulsiveProperties">
     <Real name="ergMass" unit="kg">5.0E2</Real>
     <ComponentList name="listOfEngines">
       <!--Amount of items-->
       <Integer name="nbItems">2</Integer>
       <ComponentListItem name="Item_1">
         <Engine name="Engine">
           <String name="name">OCS</String>
           <Real name="isp" unit="s">3.2E2</Real>
           <Real name="thrust" unit="N">1.0E3</Real>
         </Engine>
       </ComponentListItem>
       <ComponentListItem name="Item_2">
         <Engine name="Engine">
           <String name="name">ACS</String>
           <Real name="isp" unit="s">1.5E2</Real>
           <Real name="thrust" unit="N">2.7E2</Real>
         </Engine>
       </ComponentListItem>
     </ComponentList>
     <ComponentList name="listOfTanks">
       <!--Amount of items-->
       <Integer name="nbItems">1</Integer>
       <ComponentListItem name="Item_1">
         <FuelTank name="Fuel_Tank">
           <String name="name">Tank1</String>
           <Real name="propMass" unit="kg">5.0E2</Real>
         </FuelTank>
       </ComponentListItem>
     </ComponentList>
   </PropulsiveProperties>
   <Boolean name="hasAerodynamicProperties">true</Boolean>
   <AerodynamicProperties name="AerodynamicProperties">
     <Real name="dragCoefficient">2.0E0</Real>
     <Real name="liftCoefficient">0.0E0</Real>
   </AerodynamicProperties>
   <Boolean name="hasRadiativeProperties">false</Boolean>
   <Shape name="VehicleShape">
     <String name="shapeType">Parallelepiped</String>
     <String name="shapeDefinitionType">Surface</String>
     <Real name="sx" unit="m^2">4.0E0</Real>
     <Real name="sy" unit="m^2">1.0E0</Real>
     <Real name="sz" unit="m^2">2.0E0</Real>
     <Boolean name="withSolarPanels">false</Boolean>
   </Shape>
 </Vehicle>
```
Récupérée de «<http://genopus.cnes.fr/index.php?title=GPVehicle&oldid=316>»

# **Menu de navigation**

#### **Outils personnels**

- [18.119.172.146](http://genopus.cnes.fr/index.php/Utilisateur:18.119.172.146)
- [Discussion avec cette adresse IP](http://genopus.cnes.fr/index.php/Discussion_utilisateur:18.119.172.146)
- [Créer un compte](http://genopus.cnes.fr/index.php?title=Sp%C3%A9cial:Connexion&returnto=GPVehicle&returntoquery=action%3Dmpdf&type=signup)
- [Se connecter](http://genopus.cnes.fr/index.php?title=Sp%C3%A9cial:Connexion&returnto=GPVehicle&returntoquery=action%3Dmpdf)

#### **Espaces de noms**

- [Page](http://genopus.cnes.fr/index.php/GPVehicle)
- [Discussion](http://genopus.cnes.fr/index.php?title=Discussion:GPVehicle&action=edit&redlink=1)

#### **Variantes**

#### **Affichages**

- [Lire](http://genopus.cnes.fr/index.php/GPVehicle)
- [Voir le texte source](http://genopus.cnes.fr/index.php?title=GPVehicle&action=edit)
- [Historique](http://genopus.cnes.fr/index.php?title=GPVehicle&action=history)
- [Exporter en PDF](http://genopus.cnes.fr/index.php?title=GPVehicle&action=mpdf)

#### **Plus**

#### **Rechercher**

Rechercher  $\parallel$  Lire

#### **GENOPUS**

- [Welcome](http://genopus.cnes.fr/index.php/Accueil)
- [Quick Start](http://genopus.cnes.fr/index.php/Quick_Start)
- [News](http://genopus.cnes.fr/index.php/News)

#### **User Manual**

- [BasicPrinciples](http://genopus.cnes.fr/index.php/BasicPrinciples)
- [GPAbsoluteDate](http://genopus.cnes.fr/index.php/GPAbsoluteDate)
- [GPOrbit](http://genopus.cnes.fr/index.php/GPOrbit)
- [GPFramesConfiguration](http://genopus.cnes.fr/index.php/GPFramesConfiguration)
- [GPVehicle](http://genopus.cnes.fr/index.php/GPVehicle)
- [GPForceModels](http://genopus.cnes.fr/index.php/GPForceModels)
- [GPManeuverSequence](http://genopus.cnes.fr/index.php/GPManeuverSequence)
- [GPAttitudeSequence](http://genopus.cnes.fr/index.php/GPAttitudeSequence)
- [GPIntegrator](http://genopus.cnes.fr/index.php/GPIntegrator)
- [GPAxisCoordinates](http://genopus.cnes.fr/index.php/GPAxisCoordinates)
- [GPGeodeticPoint](http://genopus.cnes.fr/index.php/GPGeodeticPoint)
- [GPOneAxisEllipsoid](http://genopus.cnes.fr/index.php/GPOneAxisEllipsoid)
- [GPRotation](http://genopus.cnes.fr/index.php/GPRotation)
- [GPConstants](http://genopus.cnes.fr/index.php/GPConstants)
- [Events](http://genopus.cnes.fr/index.php/Events)
- [GPCorrelation](http://genopus.cnes.fr/index.php/GPCorrelation)

### **Evolutions**

- [Main differences between V2.4.1 and V2.4.2](http://genopus.cnes.fr/index.php/Main_differences_between_V2.4.1_and_V2.4.2)
- [Main differences between V2.3.3 and V2.4.1](http://genopus.cnes.fr/index.php/Main_differences_between_V2.3.3_and_V2.4.1)
- [Main differences between V2.2.1 and V2.3.3](http://genopus.cnes.fr/index.php/Main_differences_between_V2.2.1_and_V2.3.3)
- [Main differences between V2.2 and V2.2.1](http://genopus.cnes.fr/index.php/Main_differences_between_V2.2_and_V2.2.1)
- [Main differences between V2.1.1 and V2.2](http://genopus.cnes.fr/index.php/Main_differences_between_V2.1.1_and_V2.2)
- [Main differences between V2.1 and V2.1.1](http://genopus.cnes.fr/index.php/Main_differences_between_V2.1_and_V2.1.1)
- [Main differences between V2.0.1 and V2.1](http://genopus.cnes.fr/index.php/Main_differences_between_V2.0.1_and_V2.1)
- [Main differences between V2.0 and V2.0.1](http://genopus.cnes.fr/index.php/Main_differences_between_V2.0_and_V2.0.1)
- [Main differences between V1.3.1 and V2.0](http://genopus.cnes.fr/index.php/Main_differences_between_V1.3.1_and_V2.0)
- [Main differences between V1.3 and V1.3.1](http://genopus.cnes.fr/index.php/Main_differences_between_V1.3_and_V1.3.1)
- [Main differences between V1.2.1 and V1.3](http://genopus.cnes.fr/index.php/Main_differences_between_V1.2.1_and_V1.3)

### **Training**

- [Make your own propagator tool!](http://genopus.cnes.fr/index.php/Propagator)
- [Tutorials package for V2.4.1](http://genopus.cnes.fr/index.php/Fichier:TutorialsForV2.4.1.zip)
- [Tutorials package for V2.3.3](http://genopus.cnes.fr/index.php/Fichier:TutorialsForV2.3.3.zip)
- [Tutorials package for V2.2](http://genopus.cnes.fr/index.php/Fichier:TutorialsForV2.2.zip)
- [Tutorials package for V2.1.1](http://genopus.cnes.fr/index.php/Fichier:TutorialsForV2.1.1.zip)
- [Tutorials package for V2.0 and V2.0.1](http://genopus.cnes.fr/index.php/Fichier:TutorialsForV2.0.zip)
- [Tutorials package for V1.3 and V1.3.1](http://genopus.cnes.fr/index.php/Fichier:TutorialsForV1.3.zip)
- [Training slides](http://genopus.cnes.fr/index.php/Fichier:GENOPUS_V2.1.1_formation.pdf)

#### **Links**

• [CNES freeware server](https://logiciels.cnes.fr/en/home)

#### **Outils**

- [Pages liées](http://genopus.cnes.fr/index.php/Sp%C3%A9cial:Pages_li%C3%A9es/GPVehicle)
- [Suivi des pages liées](http://genopus.cnes.fr/index.php/Sp%C3%A9cial:Suivi_des_liens/GPVehicle)
- [Pages spéciales](http://genopus.cnes.fr/index.php/Sp%C3%A9cial:Pages_sp%C3%A9ciales)
- [Adresse de cette version](http://genopus.cnes.fr/index.php?title=GPVehicle&oldid=316)
- [Information sur la page](http://genopus.cnes.fr/index.php?title=GPVehicle&action=info)
- [Citer cette page](http://genopus.cnes.fr/index.php?title=Sp%C3%A9cial:Citer&page=GPVehicle&id=316)
- Dernière modification de cette page le 9 octobre 2018 à 15:38.
- [Politique de confidentialité](http://genopus.cnes.fr/index.php/Wiki:Confidentialit%C3%A9)
- [À propos de Wiki](http://genopus.cnes.fr/index.php/Wiki:%C3%80_propos)
- [Avertissements](http://genopus.cnes.fr/index.php/Wiki:Avertissements_g%C3%A9n%C3%A9raux)
- [[C]] Rowered By<br>
[[C]] MediaWiki ●